• Run the code in Google Colab to help students understand machine learning by examining confusion matrices and corresponding scatter plots. • Test various data sets using the Support Vector Machine algorithm on Google Colab to create a confusion matrix and scatter plots.

# **Research Experience for Teachers (RET) Summer 2021**

- •Machine learning is only as effective as the data used to create it.
- There are a variety of data sets used for training and testing machine learning algorithms so it is important to understand strengths and weaknesses of data sets.

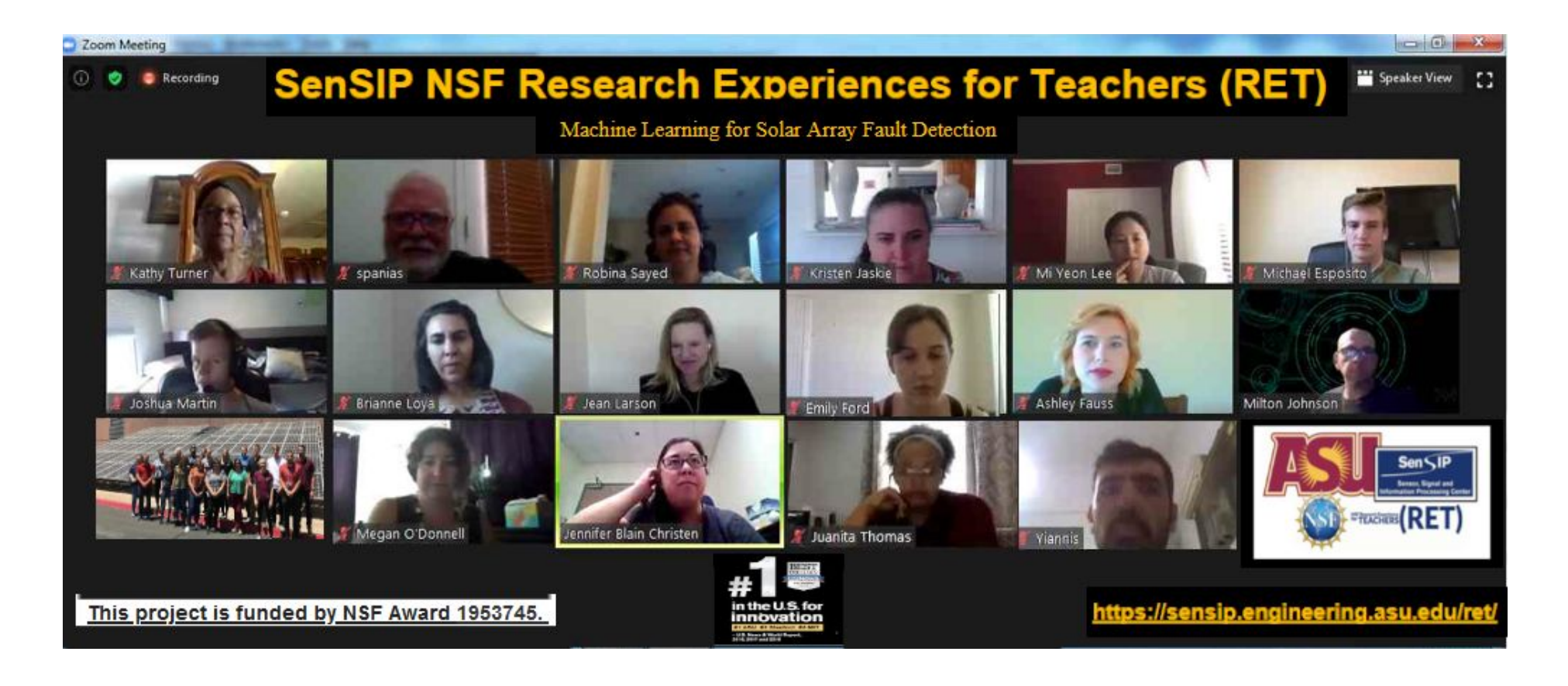

Brian Hawkins, Michael Stanley *SenSIP Center, School of ECEE, Arizona State University.* 

## LESSON PLAN OBJECTIVES

## Sensor Signal and Information Processing Center https://sensip.asu.edu

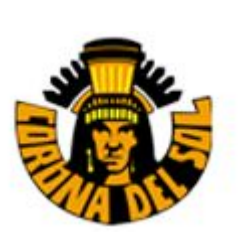

### RESEARCH BACKGROUND/DESCRIPTION

### REFERENCES

### RESEARCH RESULTS/REMARKS

## **RET Project: The Effect of Bias in Training Data using the APDS996 Color Sensor on the Arduino Nano 33 BLE Sense Board**

## This work is funded in part by SenSIP center and NSF Award 1953745

- 
- 
- 
- 
- 

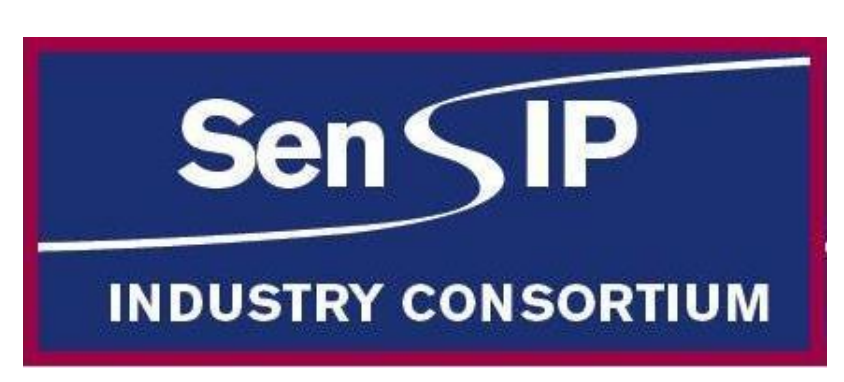

- Although the focus of the project was to examine how offsets added to the data affect the classification, there are several other parameters that can also affect misclassification.
- When using support vector machines, it is essential to understand how the selection of C, gamma, and the kernel function affect training and test scores.
- The radial basis function, C set at 100, and gamma set at .25 appeared to yield the optimum results for this project.
- Although the the training split is typically set to ⅔, slightly lower values may yield much lower training scores depending on the values chosen for the support vector machine.

• Extension - test their machine learning algorithms using items of student's choice

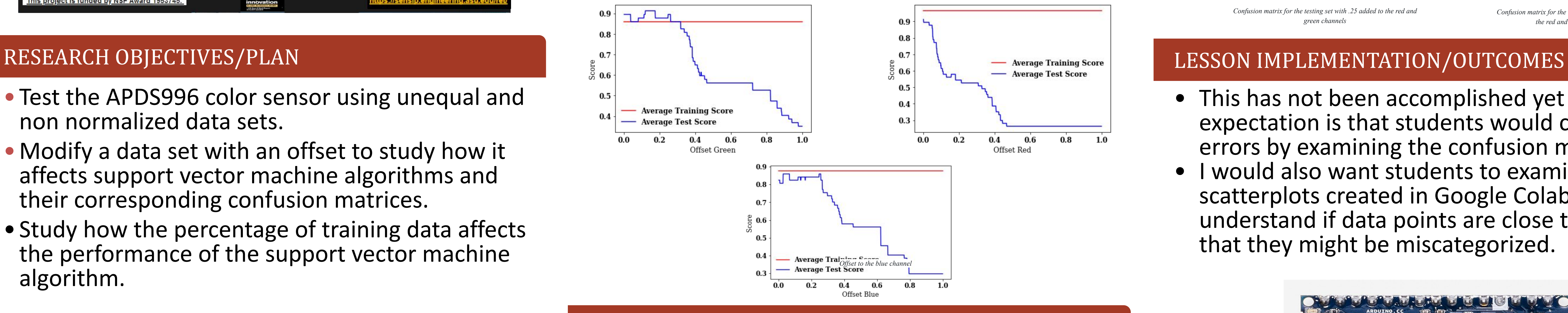

- Test the APDS996 color sensor using unequal and non normalized data sets.
- •Modify a data set with an offset to study how it affects support vector machine algorithms and their corresponding confusion matrices.
- Study how the percentage of training data affects the performance of the support vector machine algorithm.

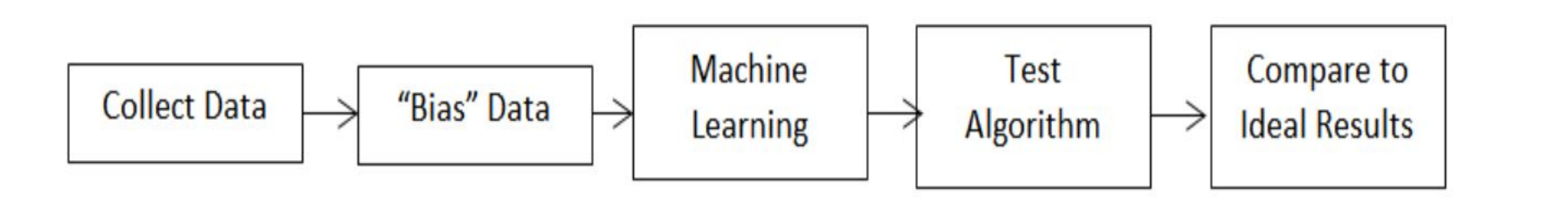

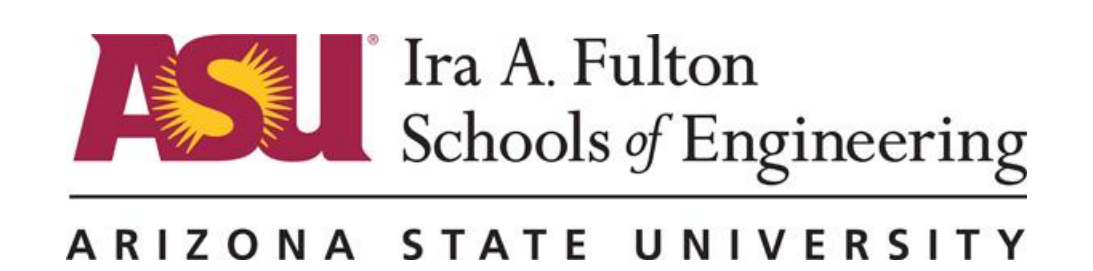

ter Template Designed by Genigraphics ©<br>1.800.790.4001 www.genigraphics.com

• This has not been accomplished yet but the expectation is that students would classification errors by examining the confusion matrices. • I would also want students to examine the scatterplots created in Google Colab to understand if data points are close to the margin that they might be miscategorized.

[1] Suresh, H., & Guttag, J. (2019). A Framework for Understanding Unintended Consequences of Machine Learning. *ArXiv, abs/1901.10002*.

[2] Mehrabi, Ninareh & Morstatter, Fred & Saxena, Nripsuta & Lerman, Kristina & Galstyan, Aram. (2019). A Survey on Bias and Fairness in Machine Learning.

[3] Olteanu, A., Castillo, C., Diaz, F., & Kıcıman, E. (2019). Social Data: Biases, Methodological Pitfalls, and Ethical Boundaries. *Frontiers in big data*, *2*, 13. <https://doi.org/10.3389/fdata.2019.00013>

[4]Clark, C., Yatskar, M., & Zettlemoyer, L. (2019). Don't take the easy way out: Ensemble based methods for avoiding known dataset biases. *arXiv preprint arXiv:1909.03683*.

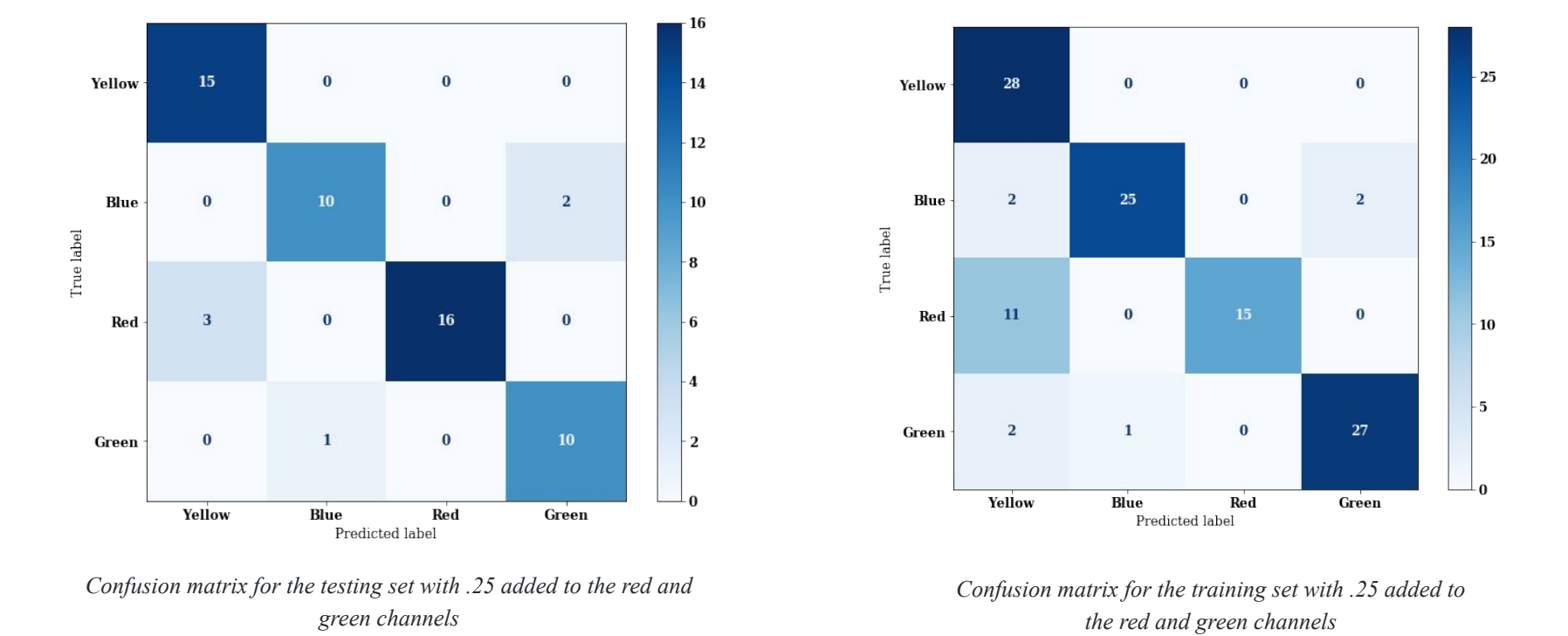

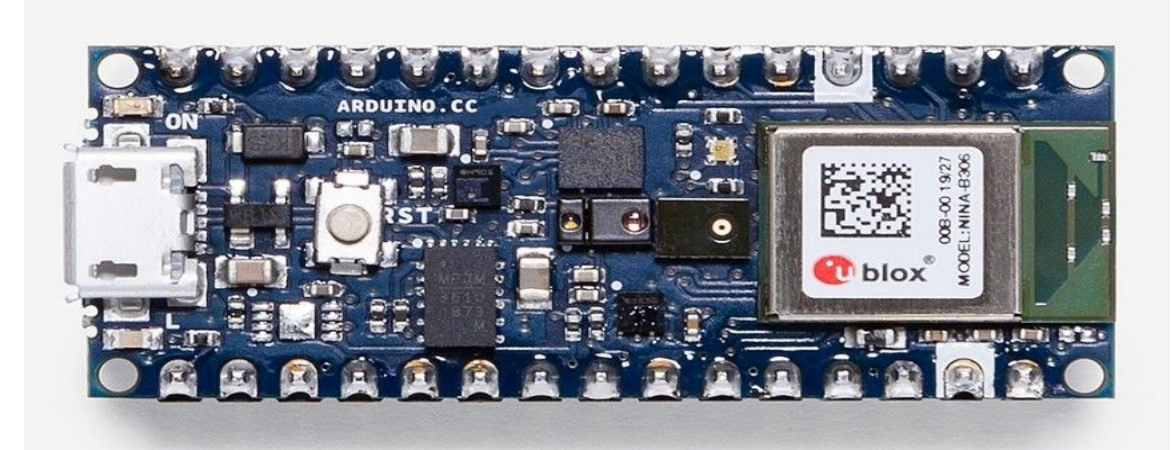

Arduino Nano BLE 33 Sense Board

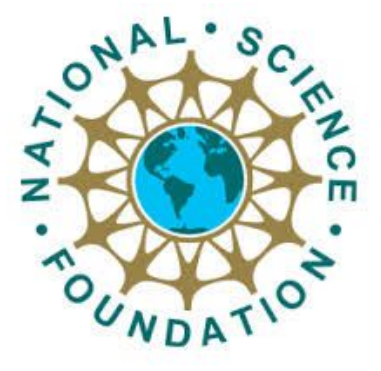